# **Revisión web de officecomsetupkey.co.uk**

Generado el 14 Julio 2019 02:30 AM

**La puntuación es 66/100**

#### **Contenido SEO**

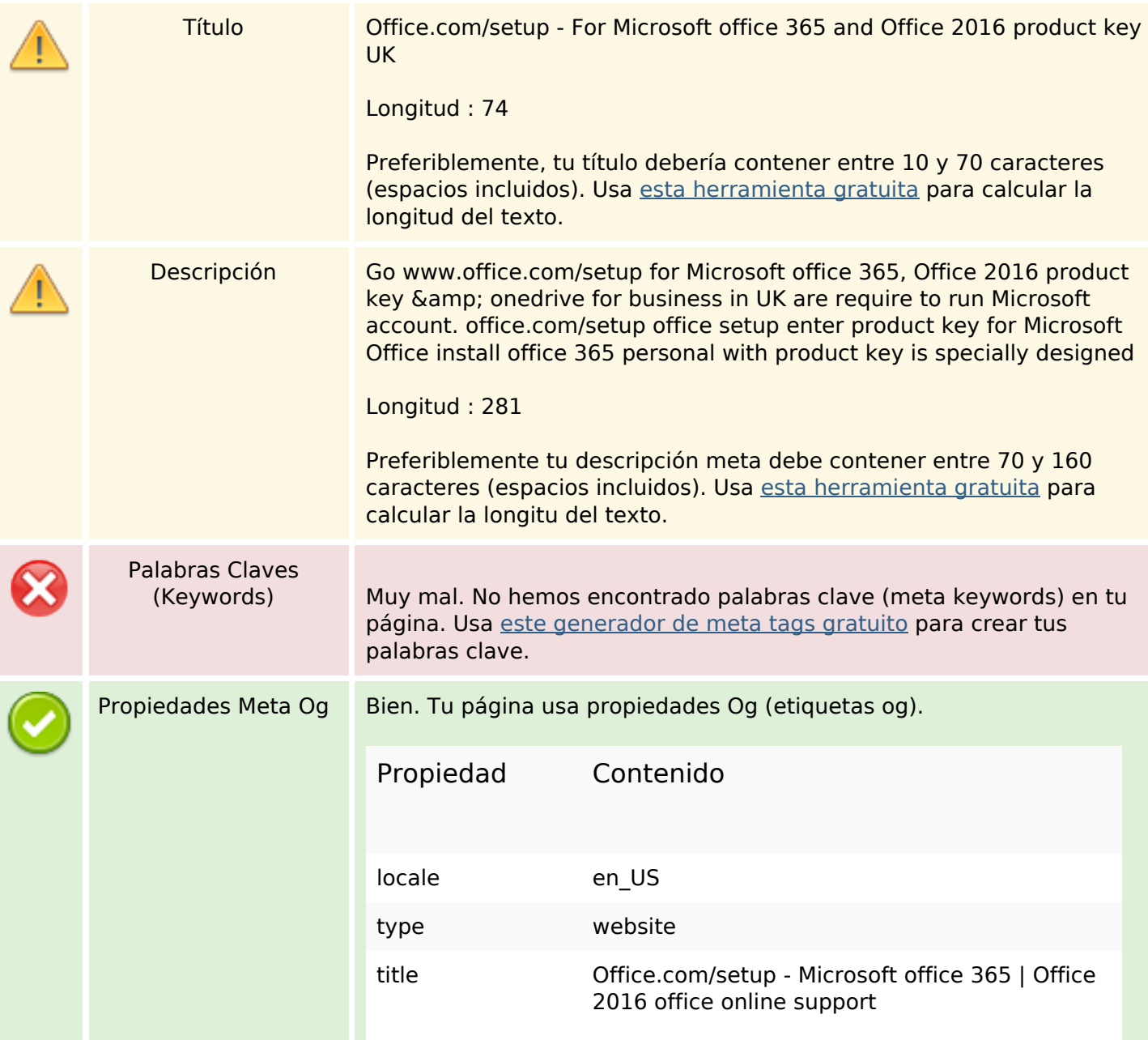

# **Contenido SEO**

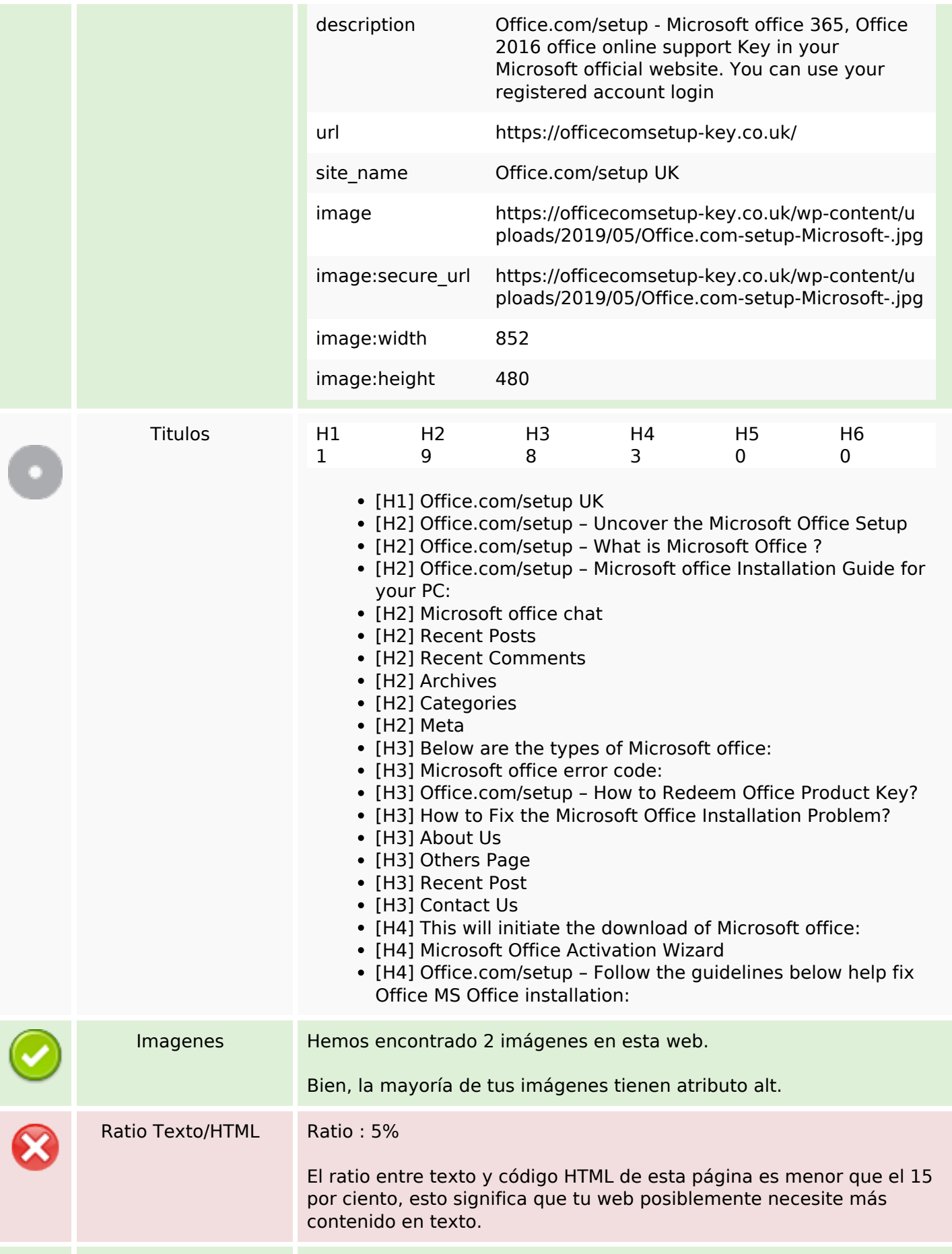

# **Contenido SEO**

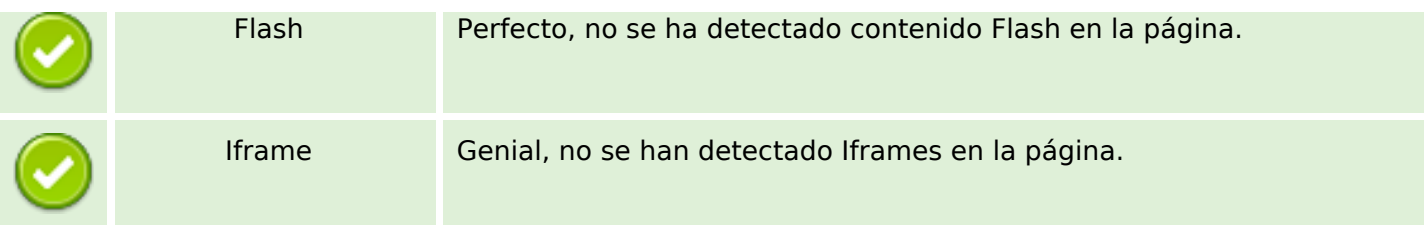

# **Enlaces SEO**

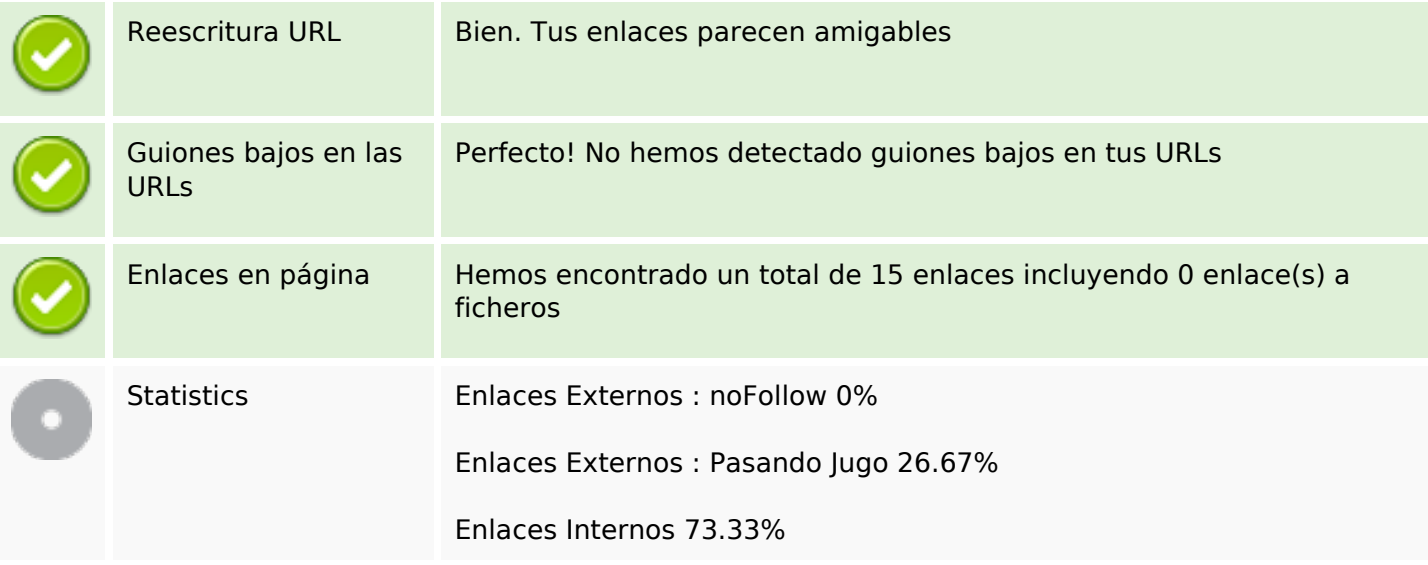

# **Enlaces en página**

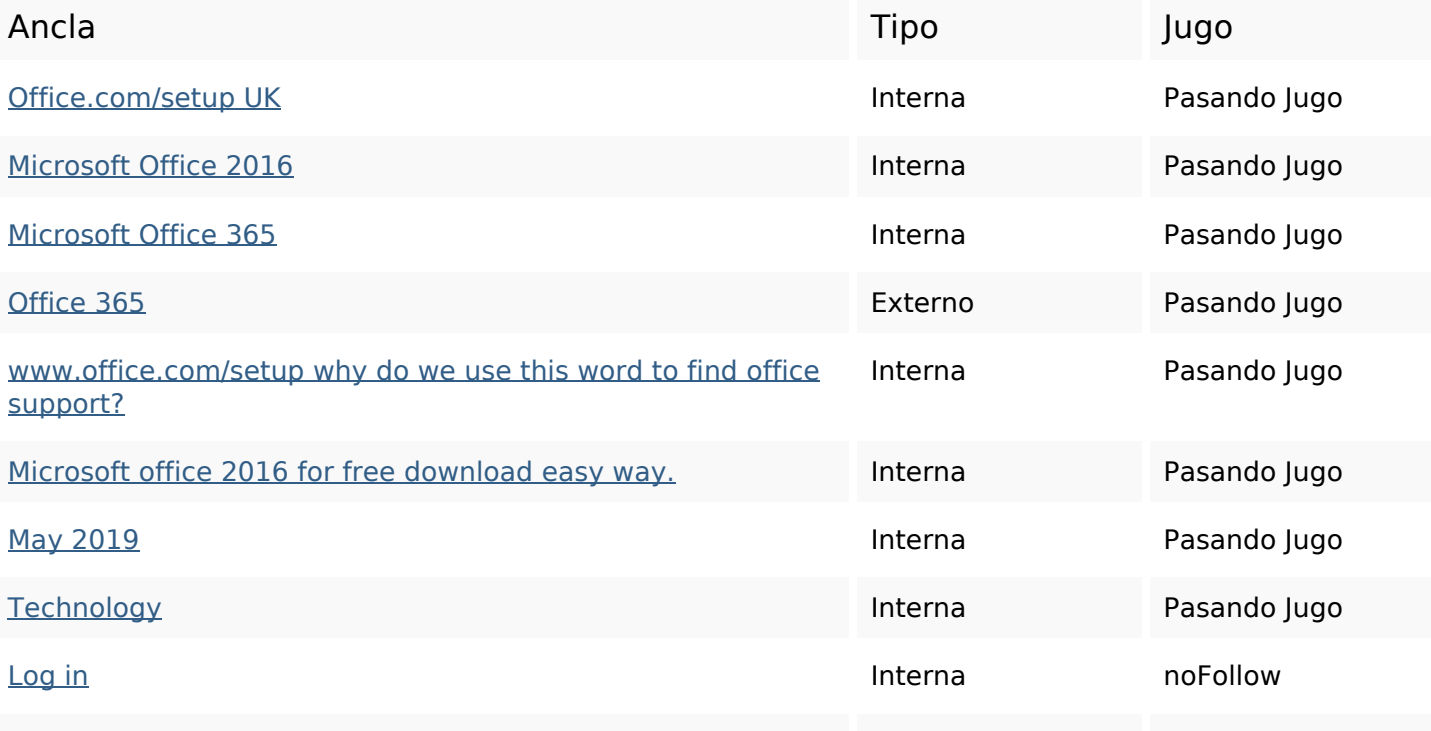

# **Enlaces en página**

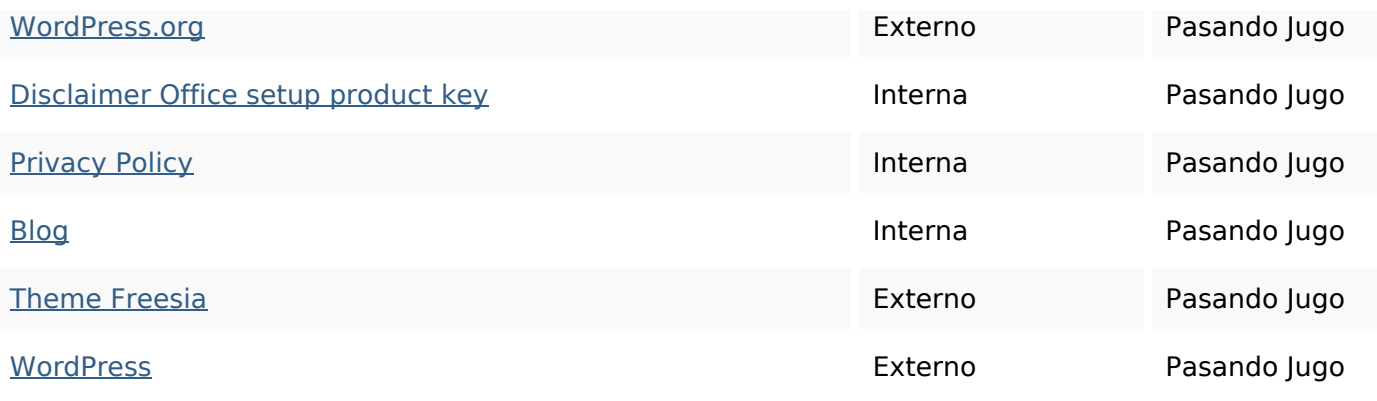

# **Palabras Clave SEO**

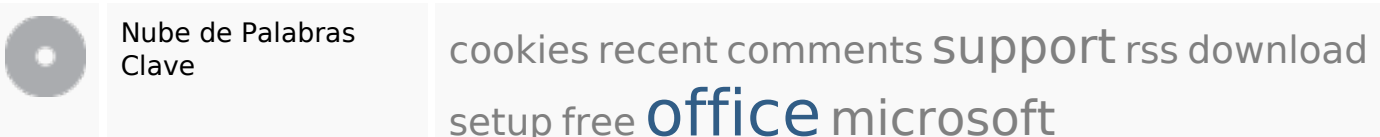

# **Consistencia de las Palabras Clave**

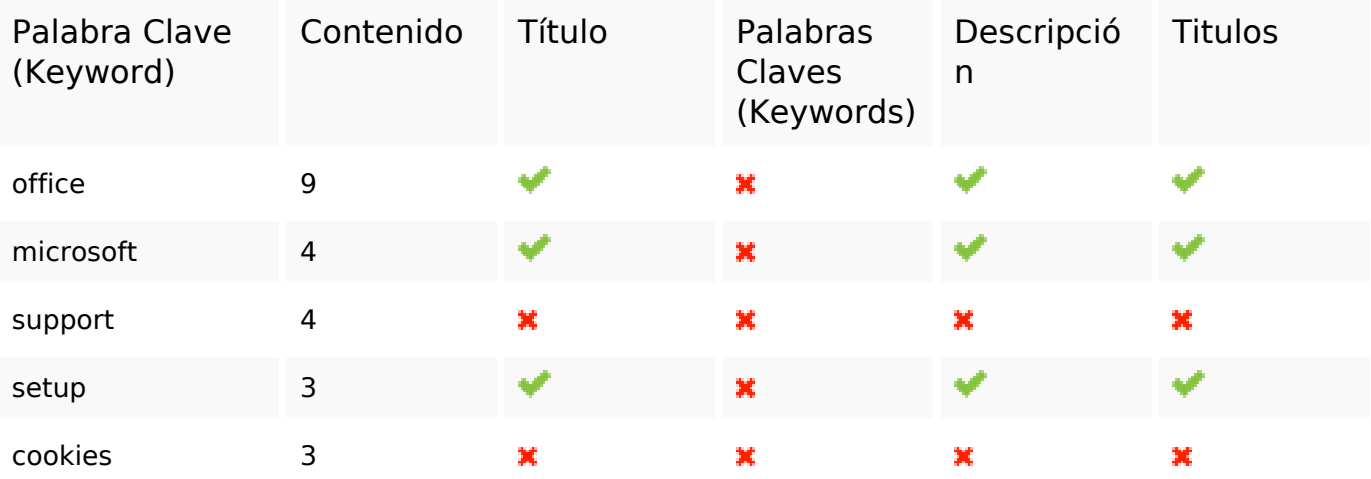

### **Usabilidad**

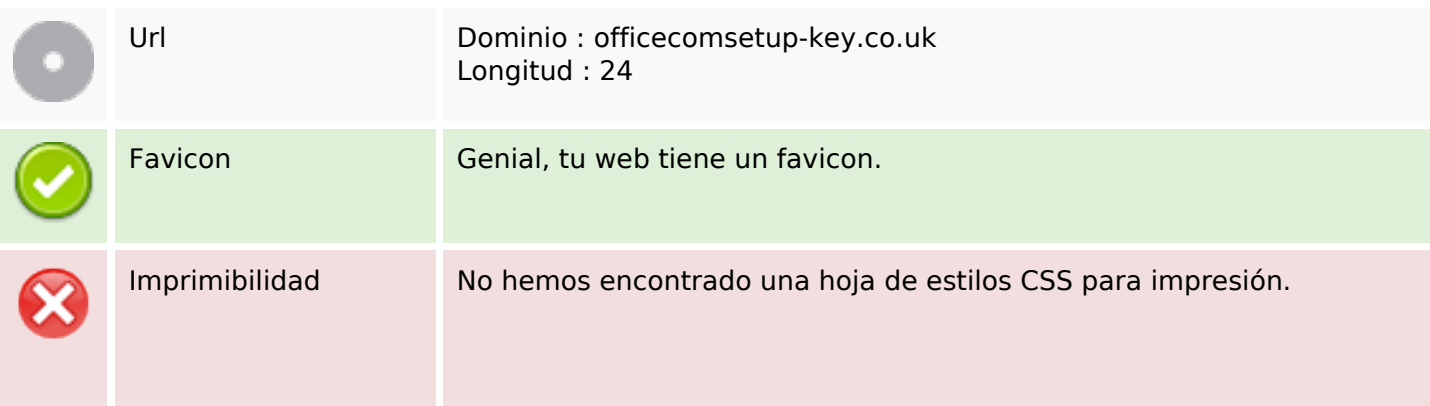

# **Usabilidad**

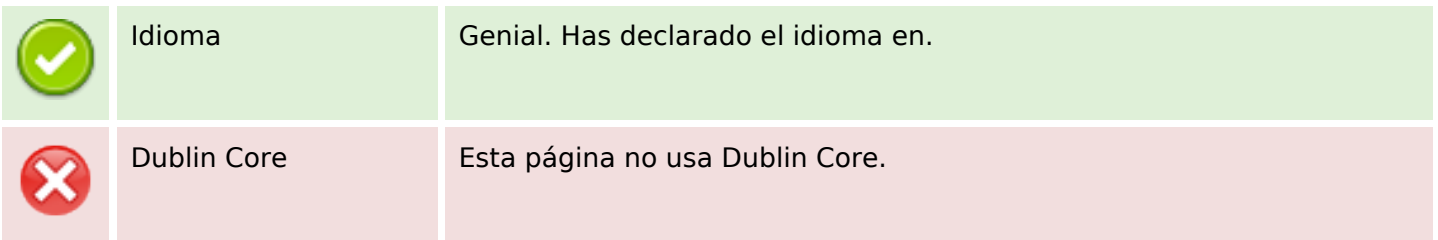

#### **Documento**

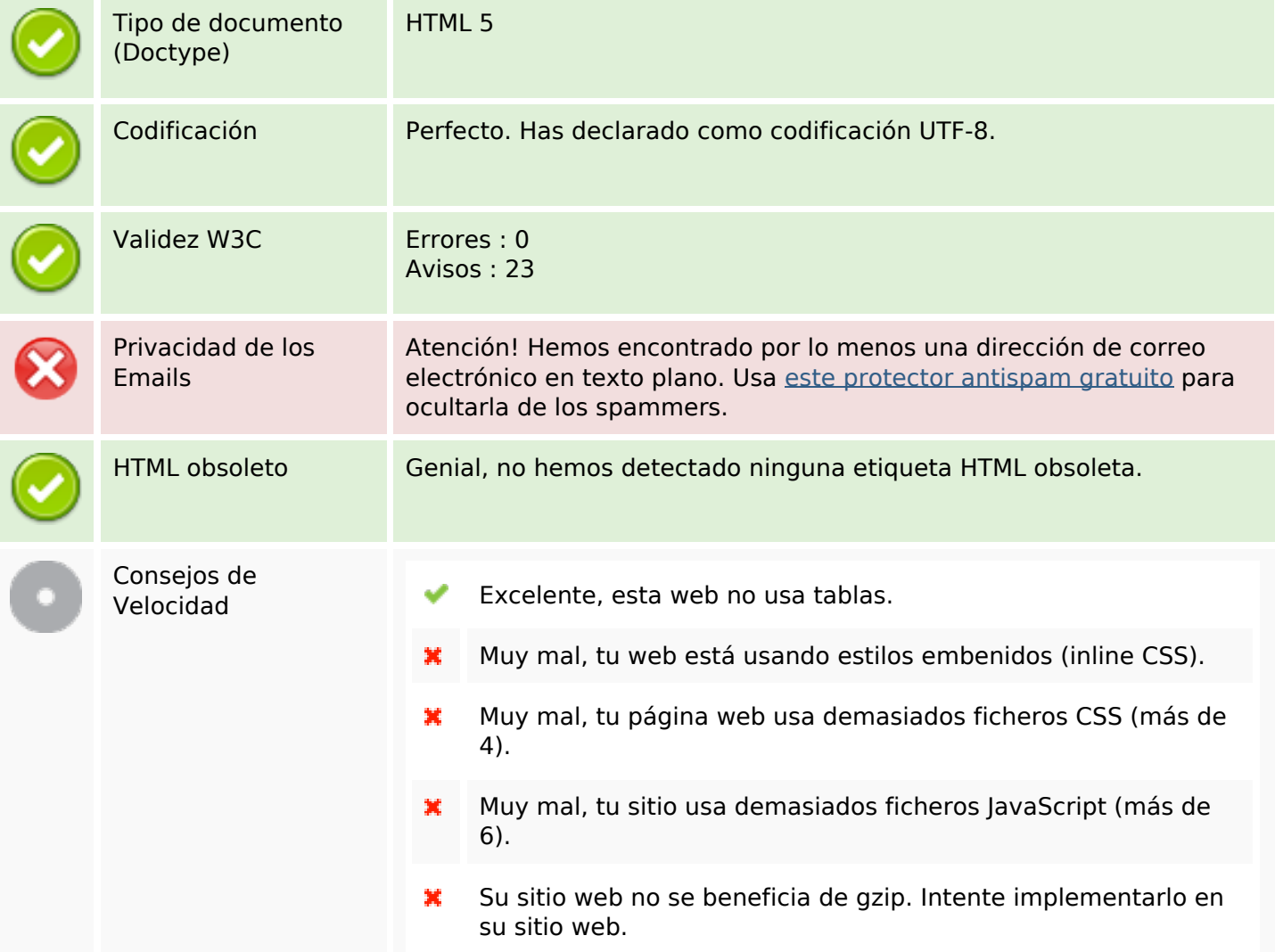

### **Movil**

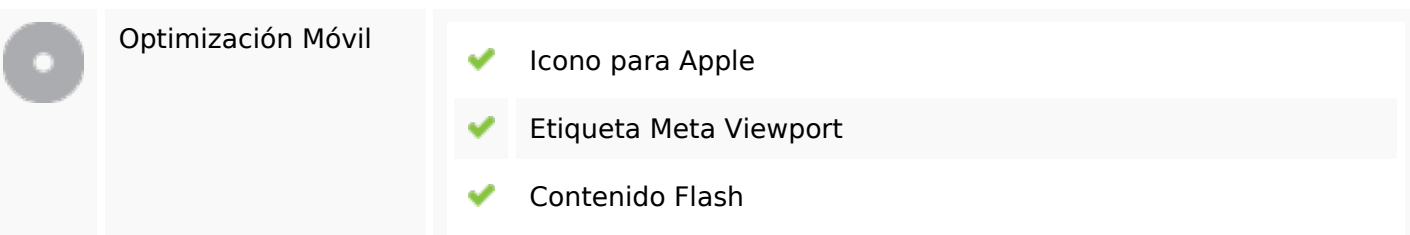

# **Optimización**

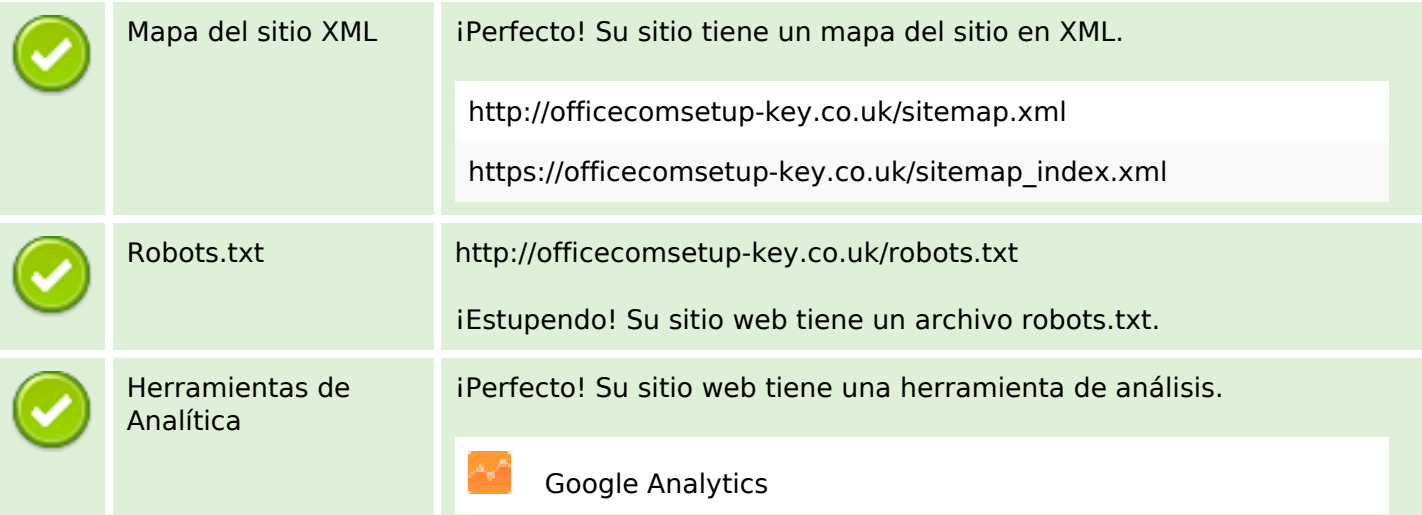